## **Auslesen einer Hanazeder SH-8 Steuerung und per MQTT veröffentlichen**

(Solar Heizungssteuerung SH Hersteller: [Hanazeder](http://www.hanazeder.at))

die Hanazeder SH-8 Steuerung besitzt eine serielle Schnittstelle mit der man die Daten auslesen kann.

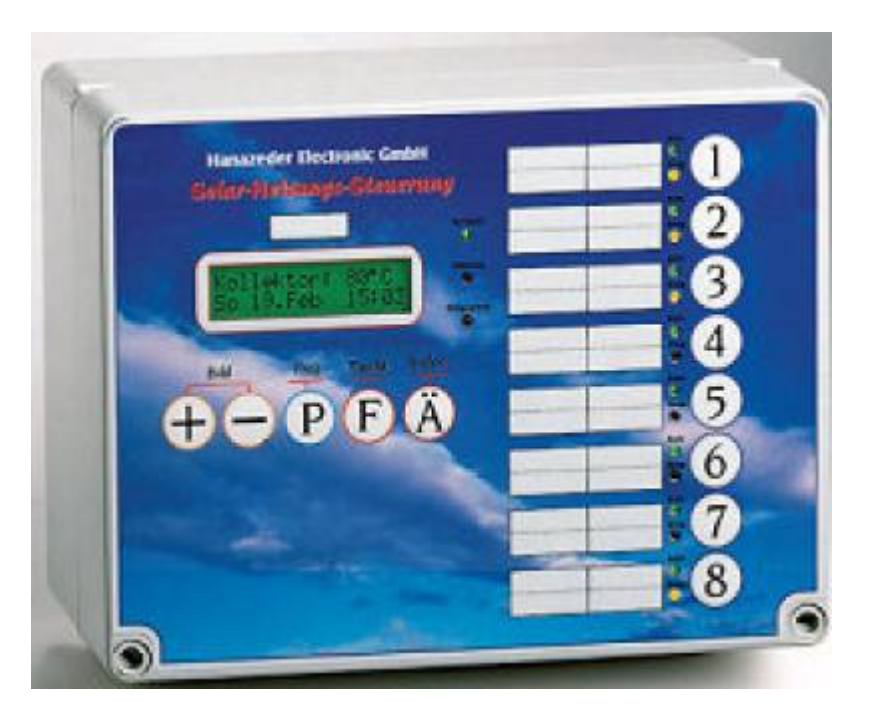

Danke der Hilfe eines Freundes kann ich inzwischen die Steuerung auslesen und die Werte als JSON per MQTT versenden. Das Projekte war meine erste Berührung zu Python3.

Diese Anleitung ist für den Versierten Bastler gedacht. Ich lese die Serielle Schnittstelle mit einem USB-3.3V Seriell Adapter aus. Es darf nur TX, RX und GND verbunden werden.

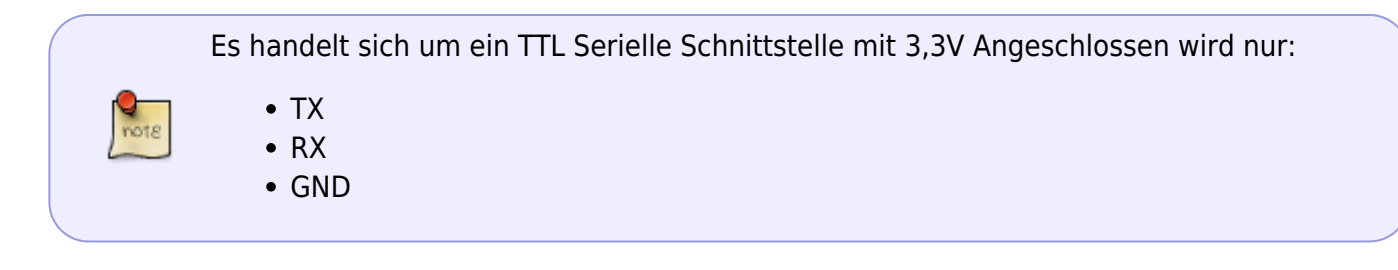

## [| |HanazederSH8\\_2\\_MQTT.py](https://www.myworkroom.de/_export/code/p-lsd:hanazeder:sh-8?codeblock=0)

```
#!/usr/bin/env python3
#
# V0.9
#
#
#Dieses Script liest die Serielle Schnittstelle einer Hanazeder SH8
Steuerung regelmässig aus
```

```
#und Sendet ein JSON per MQTT an den Broker
#V0.1 - devzero hat den JSON Teil und das Grundgerüst zu verfügung
gestellt
#V0.2 - gezielte Abfrage der Seriellen Schnittstelle hinzugefügt.
#V0.3 - JSON um Solar Leistung erweitert
#V0.4 - MQTT impelemntierung (offen)
#V0.5 - Optimirungen der Initalisirungen
#V0.6 - Individueller Name für Fühler und Ausgänge (devzero)
#V0.7 - Optimierung Abfrage der Seriellen Schnittstelle (devzero & lsd)
#V0.8 - Abfrage der Seriellen Schnittstelle komplett neu implementiert
#V0.9 - Status Infos zum System per MQTT
import netifaces as ni
import serial
import time
import json
import paho.mqtt.client as mqttclient
import re
DEBUG=False
DISPLAY=True
#MQTT Parameter
#https://www.emqx.io/blog/how-to-use-mqtt-in-python
MQTTBROKER = "iobrokerv2.home.logout.de"
MQTTPORT = 1883MQTTUSER = "iobroker"
MQTTPASS = "brokerio"
MQTTTOPIC = "Hanazeder/SH8"
MQTTID = 'HZ-Solar-1234'
MQTTSTATUS = MQTTTOPIC+"/status"
MQTTSYSTEM = MQTTTOPIC+"/system"
MQTTSTATUSSERIAL = MQTTTOPIC+"/statusseriell"
MQTTDATA = MQTTTOPIC+"/json"
#Serielle Schnittstell
SERPORT="/dev/hzsh8solar"
SERBAUD=9600
SERTIME=1
SLEEPSEC=300
SERREAD BYTE=500
#Es können auch Werte weggelssen werden dann wird A[1-8] oder F[1-14]
behalte
#z.B. ist F14 nicht angelegt
AUTOMATIK AUSGANG MAPPING = \{"A1" "A1-Solar to Boiler",
     "A2": "A2-Solar to Puffer",
     "A3": "A3-freigabe BHKW",
    "A4" "A4-Puffer to Boiler",
```

```
2025/06/14 05:57 3/7 Auslesen einer Hanazeder SH-8 Steuerung und per MQTT veröffentlichen
          "A5": "A5-NN",
          "A6": "A6-Heiz-Pumpe",
          "A7": "A7-Mischer-Auf",
          "A8": "A8-Mischer-Zu"
     }
     FUEHLER MAPPING = \{ "F1": "F1-Kollektor",
          "F2": "F2-nn",
          "F3": "F3-VL_Solar",
          "F4": "F4-RL_Solar",
          "F5": "F5-P_unten",
          "F6": "F6-P_mitte",
          "F7": "F7-P_oben",
          "F8": "F8-B_unten",
          "F9": "F9-B_oben",
          "F10": "F10-NN",
          "F11": "F11-NN",
          "F12": "F12-Heizkreis",
          "F13": "F13-Aussentemp"
     }
     ###################### Parameter ENDE ####################
     def Host name IP 2 MQTT():
          try:
             ret = dict()gws = ni.gateways()net['DGW'] = gws['default'][ni.AFINETI[0]]net['IP'] = ni.ifaddresses('eth0')[ni.AF INET][0]['addr']net['Network'] =ni.ifaddresses('eth0')[ni.AF_INET][0]['netmask']
             net['MAC'] = ni.ifaddresses('eth0')[ni.AF LINK][0]['addr'] except:
              if DEBUG: print("Unable to get Hostname and IP")
          return ret
     def parse(data_str):
         def get dict from key value string list(key value string list,
     name_mapping_dict=None, type_cast_function=None):
             ret = dict()for key value string in key value string list:
                 key, value = key value string.split(':')
                 if name mapping dict and key in name mapping dict:
                      key = name mapping dict[key]
                  if type_cast_function is not None:
                     value = type cast function(value)ret[kev] = value return ret
```

```
 solarleistung = None
    automatik = <b>dict(</b>)ausgang = \text{dict}()fuehler = <b>dict(</b>) for line in data_str.decode().split('\n\r'):
         if 'Mom.Solar-Leist' in line:
            match = re.search(r'\ddot{\theta}+\ddot{\theta}), line)
             if match:
                 solarleistung = float(match.qroup(0)) continue
         pattern = re.compile(r'A\d:\d')
         if pattern.search(line):
             if 'Automatik' in line:
                 automatik = get dict from key value string list(
                     pattern.findall(line), AUTOMATIK AUSGANG MAPPING,
lambda x: bool(int(x)))
             elif 'Ausgang' in line:
                 ausgang = get dict from key value string list(
                     pattern.findall(line), AUTOMATIK AUSGANG MAPPING,
lambda x: bool(int(x)))
             continue
        pattern = re.compile(r'F\ddot{d}+:\ddot{d}+') if pattern.search(line):
              fuehler.update(
get dict from key value string list(pattern.findall(line),
FUEHLER MAPPING, lambda x: int(x)))
             continue
    ret = dict() ret['Solarleistung'] = solarleistung
    ret['Automatik'] = automatik ret['Ausgang'] = ausgang
     ret['Fuehler'] = fuehler
     return ret
def mqtt_connect():
#MQTT Client initalisiren
    def MQTT ONLINE(MQTTCLIENT, userdata, flags, rc):
      MQTTCLIENT.publish(MQTTSTATUS,"online",0,retain=False)
     if rc == 0:
       print("Connected to MQTT Broker! Return Code: "+str(rc))
      else:
       print("Failed to connect, Return Code: "+str(rc))
     MQTTCLIENT = mqttclient.Client(MQTTID)
    MQTTCLIENT.username_pw_set(MQTTUSER, MQTTPASS)
    MQTTCLIENT.on connect = MQTT ONLINE
     MQTTCLIENT.will_set(MQTTSTATUS,"offline",0,retain=True)
     MQTTCLIENT.connect(MQTTBROKER, MQTTPORT)
```

```
 return MQTTCLIENT
def warten auf bytes(erwartetes byte, serial port):
     antwort=False
     while True:
        read serial = serial port.read(1)
        if read serial == erwartetes byte:
             antwort=True
             break
         if not read_serial:
             break
     return antwort
if name == ' main!
#MQTT Client Verbinden
    MQTTCLIENT = mqtt \text{connect}()MQTTCLIENT.loop start()
    JSON = json.dumps(Host name IP 2 MQTT(), indent=4)
     MQTTCLIENT.publish(MQTTSYSTEM,JSON,0,retain=True)
     #Initalisirung der Seriellen Schnittstell
     ser = serial.Serial(
         SERPORT,
         baudrate=SERBAUD,
         bytesize=serial.EIGHTBITS,
        parity=serial.PARITY_NONE,
         stopbits=serial.STOPBITS_ONE,
         timeout=SERTIME,
         xonxoff=False,
         rtscts=False,
         write_timeout=None,
         dsrdtr=False,
         inter_byte_timeout=None,
         exclusive=None
    \lambda if ser.is_open:
         if DEBUG: print("Ser. Interface ist ONLINE")
         MQTTCLIENT.publish(MQTTSTATUSSERIAL,"CONNECT",0,retain=False)
         #time.sleep(0.2)
         while True:
             #ser.flushInput()
            ser.reset_input_buffer()
             ser.write(b'\x55')
            if DEBUG: print('DEBUG Main: 1-2 Befehlsmodus aktivieren')
            if warten auf bytes(b'\x55', ser):
```

```
 if DEBUG: print('DEBUG_Main: 2-2 Befehlsmodus
aktiviert')
                 if DEBUG: print('DEBUG Main: Sende DWORT 0x0000')
                  ser.write(b'\x00\x00\x00\x00')
                 if DEBUG: print('DEBUG Main: Sende anzahl (1) der zu
Empfangenen Byts 0x01')
                  ser.write(b'\x01')
                 if warten auf bytes(b'\x02', ser):
                      if DEBUG: print('DEBUG Main: Nutzdaten kĶnne
empfangen werden')
                      reply = ser.read(size=SERREADBYTE) if DEBUG: print ("Daten die Empfangen wurden ",
reply)
                       if DEBUG: print ("2 DEBUG-Rufe >> JSON << auf")
                       if DEBUG: print(json.dumps(parse(reply), indent=4))
                      JSON = ison.dumps(barse(replv), indent=4) if (DISPLAY):
                          print (" _______________ JSON Ergebniss
\overline{\phantom{a}} , where \overline{\phantom{a}} , where \overline{\phantom{a}} print (JSON)
                           print
              '', (time.ctime()), "________________\n")
                       MQTTCLIENT.publish(MQTTDATA,JSON,0,retain=True)
                  else:
                       print('doof, timeout')
              else:
                  print('doof, timeout')
              if DEBUG: print ("Sleep: ",SLEEPSEC)
              time.sleep(SLEEPSEC)
              if DEBUG: print ("Sleep: Ende")
     else:
         if DEBUG: print("Ser. Interface ist OFFLINE")
MQTTCLIENT.will_set(MQTTSTATUSSERIAL,"DISCONNECT",0,retain=True)
ser.close()
```
## **Unterlagen die mir vom Hersteller zu Verfügung gestellt wurden**

protokoll.txt.zip

## **Display flackert und/oder die Steuerung friert ein**

Falls ihr auch das Problem habt, daß die Steuerung einfriert oder das Display leicht flackert. Dann liegt dies am Kondensator der defekt ist. Einfach den ROT maskierten Kondensator austauschen.

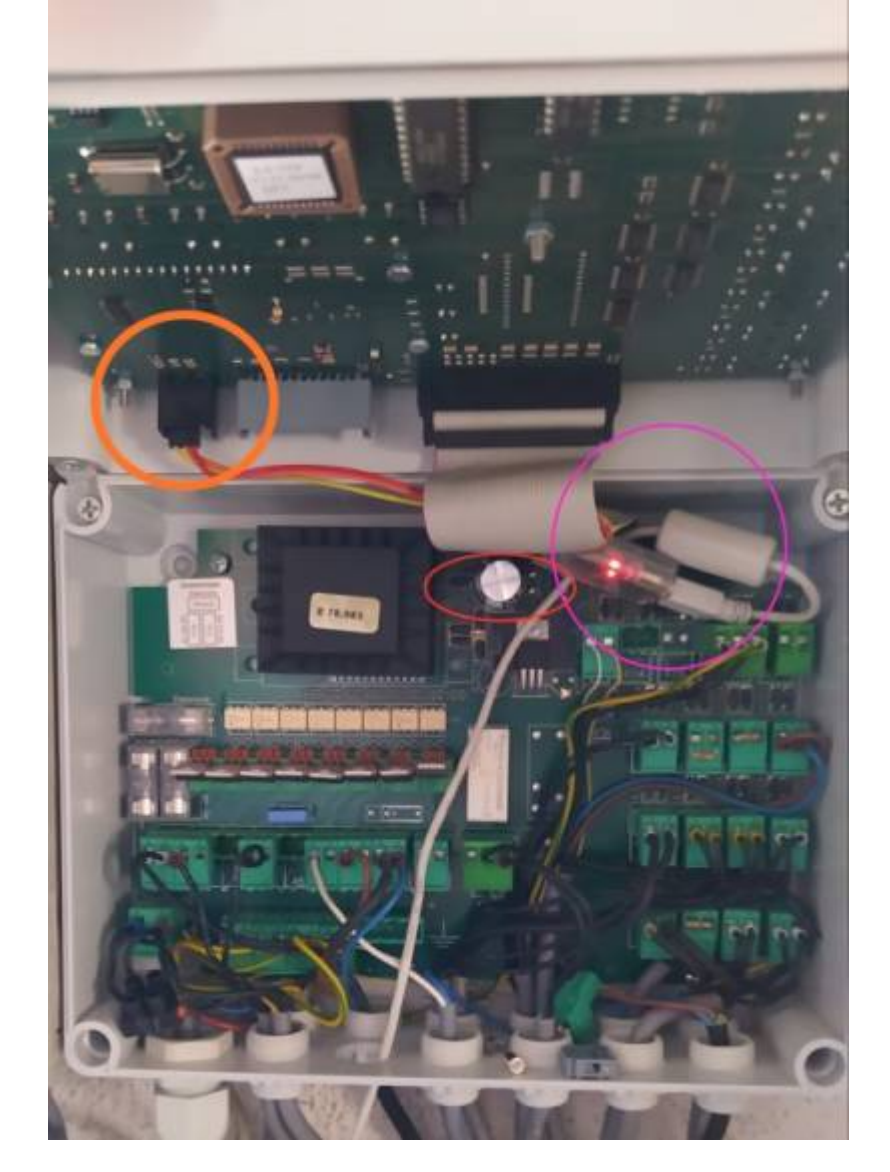

- ORANGE ⇐ Serielle Schnittstelle
- MAGENTA  $\Leftarrow$  USB-Seriell (3,3V) Adapter
- $\bullet$  ROT  $\Leftarrow$  Kondensator

From: <https://www.myworkroom.de/> - **Sodele**

Permanent link: **<https://www.myworkroom.de/p-lsd:hanazeder:sh-8>**

Last update: **2021/06/22 13:41**

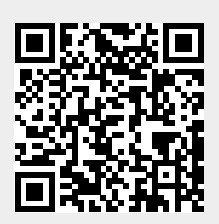